# **Estruturas de Repetição**

**Lista de Exercícios - 04** 

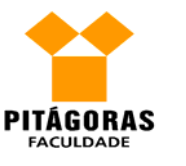

### **Algoritmos e Linguagens de Programação**

**Professor**: Edwar Saliba Júnior

# Estruturas de Repetição

O que são e para que servem?

 São comandos que são utilizados na programação quando se deseja repetir, determinada parte do código, mais de uma vez. Ou seja, ao invés de escrevermos o mesmo código duas ou mais vezes, utilizamos uma estrutura de repetição. Exemplo:

**Queremos imprimir os números inteiros de 1 a 10 no vídeo do computador.** 

#### *a) Sem estrutura de repetição*

início

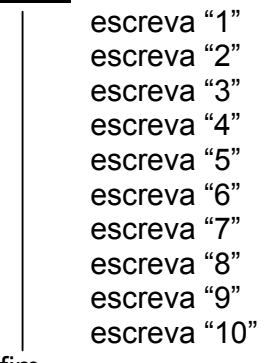

fim

*b) Com estrutura de repetição PARA*

```
início
       declare Cont : inteiro 
      para Cont ← 1 até 10 passo 1 faça
              escreva Cont 
      fim para
fim
```
*c) Com estrutura de repetição ENQUANTO*

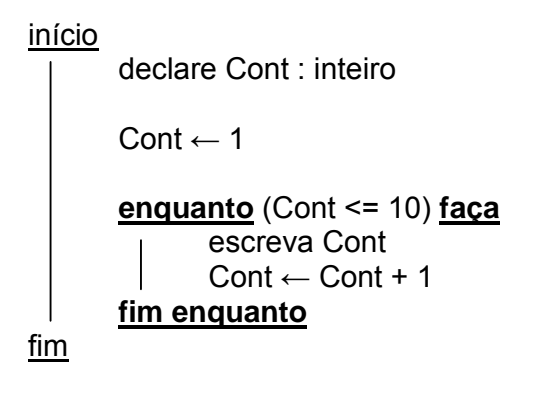

*d) Com estrutura de repetição REPITA1*

```
início
         declare Cont : inteiro 
        Cont \leftarrow 1
        repita
                 escreva Cont 
                Cont \leftarrow Cont + 1enquanto (Cont <= 10) 
fim
```
**Observação:** Para este caso especificamente, não há muito problema em escrevermos o comando "Escreva" seguido de um número, dez vezes em nosso algoritmo. Por outro lado, imagine como ficaria nosso algoritmo, sem estrutura de repetição, se quiséssemos imprimir os números inteiros de 1 a 10.000.

**Nota:** As estruturas de repetição também são conhecidas por: LUPES ou LAÇOS.

## Para, Enquanto e Repita

 Vimos acima que existem três estruturas de repetição diferentes, a estrutura PARA, a estrutura ENQUANTO e a estrutura REPITA. Até aí tudo bem, mas, quando utilizarmos cada uma delas?

Vejamos!

 $1$  A estrutura apresentada é exclusiva para a Linguagem de Programação C e suas derivadas. No caso da Linguagem de Programação Pascal e suas derivadas, a estrutura passa a ser: REPITA ... ATÉ (Condição). Há diferença na forma de teste da condição, nestas estruturas.

### **1.** *Estrutura PARA*

 Deverá ser utilizada quando se sabe previamente o número de repetições que deverão ser executadas. Exemplo:

*Imprima todos os números pares no intervalo de 1 a 30.* 

Para este problema, já foi determinado o número de vezes que o lupe será executado, ou seja, 30 vezes.

Resolução do problema:

```
início
        declare Cont : inteiro 
       para Cont ← 1 até 30 passo 1 faça
               se (Cont mod 2 = 0) então /* Testa se Cont possui valor par. */ 
                      escreva Cont 
       fim para
<u>fim</u>
```
#### *2. Estrutura REPITA*

 Deverá ser utilizada quando o lupe tem que ser executado no mínimo uma vez e, a execução do lupe mais de uma vez estará sujeita à condição imposta no final. Exemplo:

*Imprima o somatório de todos os números inteiros no intervalo de 0 (zero) a N. Onde N deve ser um número inteiro maior ou igual a zero e será escolhido pelo usuário.* 

Para este problema, podemos considerar que, no mínimo uma vez o lupe deverá ser feito, pois, o menor número que o usuário poderá digitar é o 0 (zero).

Resolução do problema:

```
início
        declare N, Total, Cont : inteiro 
       Total \leftarrow 0
        escreva "Digite um número inteiro maior ou igual a zero: " 
        leia N 
       Cont \leftarrow 0
       repita
                Total ← Total + Cont 
               Cont \leftarrow Cont + 1enquanto (Cont <= N) 
        escreva "O Somatório do intervalo de 0 a N é: ", Total 
 fim
```
#### *3. Estrutura ENQUANTO*

 Deverá ser utilizada quando, antes de se executar o lupe, for necessário testar uma condição.

*Imprima o resultado da operação X<sup>Y</sup> (leia-se: X elevado a Y). Onde X é a base e o primeiro número que o usuário digitará, e Y é o expoente ou potência e será o segundo número a ser digitado. Ambos inteiros.* 

Para este problema deveremos fazer o teste da condição antes de entrarmos no lupe.

Resolução do problema:

```
início
         declare X, Y, Total : inteiro 
         escreva "Digite o valor da base X: " 
         leia X 
         escreva "Digite o valor do expoente Y: " 
         leia Y 
        Total \leftarrow 1
        enquanto (Y > 0) faça
                 \overline{\text{Total}} \leftarrow \text{Total}^* XY \leftarrow Y - 1fim enquanto
         escreva "Total de X elevado a Y é: ", Total 
fim
```
### Exercícios

- 1) Elabore um algoritmo que solicite que o usuário entre com 100 números inteiros quaisquer. Imprima a soma dos números digitados.
- 2) Elabore um algoritmo que leia um número qualquer digitado pelo usuário e calcule seu Fatorial.  $(Exemplo: 5! = 5 \times 4 \times 3 \times 2 \times 1)$
- 3) Elabore um algoritmo em que o usuário entre com um número inteiro qualquer, e o software imprima os 20 números subsequentes ao que foi digitado pelo usuário.
- 4) Elabore um algoritmo que solicite que o usuário entre com dois números (inicial e final). Ao final o algoritmo deverá apresentar o valor total da soma de todos os números do intervalo digitado pelo usuário.
- 5) Elabore um algoritmo que solicite que o usuário entre com 300 números quaisquer. Ao final apresente separadamente:
	- a. A soma dos 100 primeiros números digitados;
	- b. A soma do 101º número até o 200º;
	- c. A soma do 201º número até o 300º.
- 6) Elabore um algoritmo que apresente os números pares maiores que 10 no intervalo fechado [A, B]. Sendo que A e B serão números inteiros escolhidos pelo usuário. Um número é par quando este satisfaz a seguinte condição: (NÚMERO mod 2 = 0)
- 7) Elabore um algoritmo que solicite que o usuário entre com 100 números quaisquer. Ao final apresente separadamente:
	- a. A soma dos números pares que existirem entre o 1º número digitado até 50º;
	- b. A soma dos números ímpares que existirem entre o 51º número digitado até o 100º.
- 8) Escreva um algoritmo que solicite que o usuário entre com valores inteiros quaisquer. Ao final imprima a quantidade de números digitados, o somatório dos valores digitados, e a média aritmética do somatório.
- 9) Elabore um algoritmo para fazer cálculo de potenciação. Ou seja, x^y. (Exemplo:  $3^2$  = 3 x 3 x 3 x 3). Seu algoritmo deverá solicitar que o usuário entre com o valor da base (x) e do expoente (y) e apresentar o resultado do cálculo sem utilizar os operadores \*\* ou ^. Para resolver o problema utilize estrutura de repetição.
- 10) Escreva um algoritmo que calcule a média da seguinte seqüência numérica a seguir: 1/2 + 1/3 + 1/4 + 1/5 + 1/6 + ... + 1/50. Feito isto, o algoritmo deverá apresentar uma lista contendo todos os números da seqüencia que estão acima da média calculada.
- 11) Elabore um algoritmo que apresente todos os números primos no intervalo de 1 a 50. Um número é considerado Primo quando ele puder ser dividido exclusivamente por 1 e por ele próprio.

Mais informações e exercícios poderão ser encontrados em:

ASCENCIO, Ana F. G.; CAMPOS, Edilene A. V. de. **Fundamentos da Programação de Computadores** : Algoritmos, Pascal e C/C++, São Paulo: Pearson, 2002.

- Páginas: 79 a 124.

ASCENCIO, Ana F. G.; CAMPOS, Edilene A. V. de. **Fundamentos da Programação de Computadores** : Algoritmos, Pascal, C/C++ e Java, 2ª. Ed., São Paulo: Pearson, 2007.

- Páginas: 93 a 144.

## **Exercícios de Depuração Usando Estruturas de Repetição**

#### **1) Apresente o que será impresso na tela do computador pelos algoritmos a seguir:**

```
a) início 
        declare J, I, X : inteiro 
       J - 100X \leftarrow 3J - J + 40I \leftarrow 5 ^ X * 4
        enquanto (X >= 5) então 
          J - J - 15X \leftarrow X + 1I \leftarrow I + X - J fim enquanto 
        escreva J, I, X 
   fim 
b) início 
        declare J, I, X : inteiro 
       J - 100X \leftarrow 3J - J + 40I \leftarrow 5 ^ X * 4
        repita 
          J \leftarrow J - 15X \leftarrow X + 1I \leftarrow I + X - J enquanto (X >= 5) 
        escreva J, I, X 
   fim 
c) início 
        declare J, I, X : inteiro 
       J - 100X \leftarrow 3J - J + 40T - 5 ^ X * 4
        enquanto (X <= 5) faça 
          J - J - 15X - X + 1I \leftarrow I + X - J fim enquanto 
        escreva J, I, X 
   fim 
d) início 
        declare M, N, Y : inteiro 
       M \leftarrow 10Y \leftarrow 1 para N ← 1 até 3 passo 1 faça 
          M ← M – 8 
          Y \leftarrow Y * 3 fim para 
        escreva M, Y, N 
   fim 
                                                                      e) início 
                                                                              declare P, Q : inteiro 
                                                                              declare VALOR : real 
                                                                             P \leftarrow 5Q \leftarrow P - 8VALOR \leftarrow 18
                                                                              repita 
                                                                                 VALOR \leftarrow VALOR + (VALOR * P + Q)
                                                                                 P \leftarrow P + 20 \leftarrow 0 + 1 enquanto (Q < 0) 
                                                                              escreva VALOR 
                                                                          fim 
                                                                      f) início 
                                                                              declare CONT : inteiro 
                                                                              declare VALOR : real 
                                                                              declare RESP : caracter 
                                                                             CONF \leftarrow 0VALOR \leftarrow 0
                                                                             RESP ← 's'
                                                                              enquanto (RESP = 's') faça 
                                                                                 VATION \leftarrow VATION + 139CONF \leftarrow CONT + 1 se (CONT > 3) então 
                                                                                    RESP \leftarrow 'n' fim se 
                                                                              fim enquanto 
                                                                              escreva VALOR 
                                                                          fim 
                                                                      g) início 
                                                                              declare N : inteiro 
                                                                              declare SOMA : real 
                                                                             SOMA \leftarrow 0 para N ← 1 até 5 passo 1 faça 
                                                                                SOMA \leftarrow SOMA + 1 / N fim para 
                                                                              escreva SOMA 
                                                                          fim 
                                                                      h) início 
                                                                              declare N : inteiro 
                                                                             N \leftarrow 0 enquanto (N < 5) faça 
                                                                                  se (N = 0) então 
                                                                                      escreva "Esse número não existe: 1/0" 
                                                                                  senão 
                                                                                     escreva 1 / N 
                                                                                  fim se 
                                                                                 N + 1 fim enquanto 
                                                                          fim
```